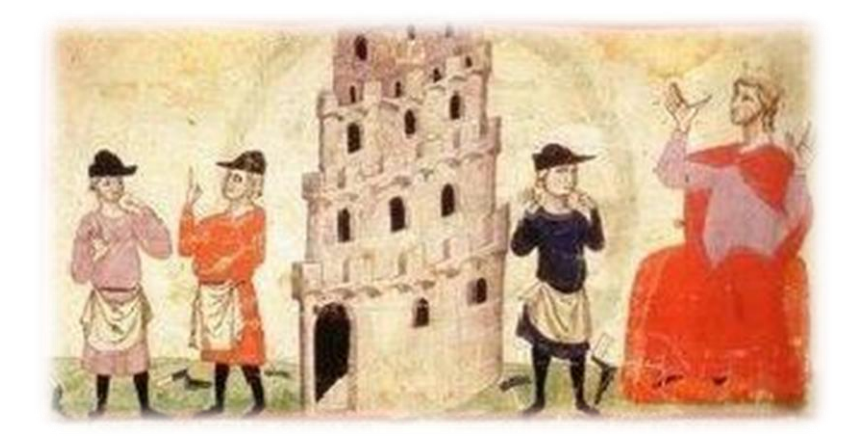

# **Barómetro Masónico 2011**

**Gran Logia de España Equipo de Comunicación**

**[dircomunicacion@gle.org](mailto:dircomunicacion@gle.org)**

## **Introducción**

Bienvenido a esta primera edición del Barómetro Masónico, elaborado y distribuido por la Gran Logia de España. El objetivo de este trabajo es proporcionar a la sociedad española elementos sociológicos para acercarse a una realidad desconocida y deformada en nuestro país: la Masonería. ¿Cómo son los masones españoles? ¿Cuáles son los problemas que les preocupan?

La población masónica en España está estabilizada en el entorno de los 3.000 miembros pertenecientes a la Gran Logia de España y alrededor de unos 600 repartidos por otras organizaciones. En comparación con otros países de nuestro entorno, se trata de un número pequeño. En Inglaterra o Francia, países de larga tradición masónica y democrática, hay varios cientos de miles. En Estados Unidos, millones.

El Barómetro Masónico que tienes en tus manos se circunscribe al estudio de la población de la Gran Logia de España. A su condición mayoritaria, cuatro de cada cinco masones en nuestro país pertenecen a esta institución, se suman dos elementos más, relevantes a la hora de entender el interés de este retrato sociológico: por un lado, la Gran Logia de España es depositaria del acerbo histórico de las primeras instituciones masónicas con presencia estable en España hasta el último tercio del siglo XIX y el primero del XX; por otro es la garante en nuestro país de la regularidad masónica internacional nacida hace tres siglos, que reconoce una sola institución en cada país del mundo.

Para enfocar el estudio hemos elegido un espejo en el que mirarnos: el Barómetro del Centro de Investigaciones Sociológicas (CIS). A partir de los contrastes y similitudes con ese retrato general de los españoles podemos explicar mejor quienes somos. Posiblemente, los resultados de este estudio no sorprenderán a ningún masón. No sabemos, sin embargo, hasta qué punto pueden sorprender a la sociedad en general: retrata a los masones como personas espirituales, tolerantes, centradas y preocupadas por los problemas de fondo de la sociedad.

Una última precisión, antes de empezar. Este Barómetro Masónico no expresa la opinión de la Gran Logia de España sobre ningún asunto. Los masones sí tenemos opiniones sobre los asuntos del mundo, la Masonería como institución, no. Su labor no es transformar el mundo, sino poner al alcance de hombres buenos herramientas para que se transformen en hombres mejores. Su singularidad está en el método que propone para alcanzar la virtud y la sabiduría: en un entorno en el que la información y el conocimiento están a un clic de distancia, la Gran Logia de España es depositaria de experiencias iniciáticas y formas simbólicas Tradicionales.

**Equipo de Comunicación de la Gran Logia de España**

**dircomunicacion@gle.es**

**"Los resultados de este estudio no sorprenderán a ningún masón. No sabemos, sin embargo, hasta qué punto pueden sorprender a la sociedad"**

# **Ficha metodológica**

**Universo**: Masones pertenecientes a la Gran Logia de España.

**Tipo de cuestionario**: Encuesta de opinión individual.

**Ámbito**: Territorio español.

**Diseño muestral**: La técnica de muestreo aplicada fue en racimo o red, a partir de una muestra original de 51 casos que cubrieran la diversidad del territorio nacional. Con esta primera muestra se generó una bola de nieve hasta completar el envío de 484 cuestionarios.

**Índice de respuesta:** 31,4% de cuestionarios respondidos sobre el total de enviados.

**Tamaño muestral**: 152 casos.

**Trabajo de campo**: 26 de septiembre-12 de octubre de 2011.

**Técnica de encuesta**: distribución de cuestionarios vía email a través de la herramienta Surveymonkey.

**Error muestral**: En el supuesto de que p = 5% y q = 95% y para un nivel de confianza del 95%, el margen de error es de más-menos 3,3%.

#### **Bases para un retrato sociológico**

Los ejes sociológicos de la encuesta del CIS para retratar a los españoles son precisamente aquellos sobre los que los masones nunca discuten: religión y política. La Orden es un espacio de tolerancia y convivencia de diversas sensibilidades en estos terrenos.

Los resultados de este Barómetro Masónico permiten, por primera vez, dar a conocer ese amplio espectro que enriquece a la Gran Logia de España como institución.

A la hora de diseñar este estudio hemos empleado las respuestas tabuladas que utiliza el CIS en la cuestión previa sobre ideología que habitualmente incluye en los barómetros sobre intención de voto. Sin embargo, en materia religiosa, las cuatro categorías recogidas en los resultados publicados por el CIS nos parecían insuficientes para reflejar la riqueza del mundo espiritual presente en la masonería, por lo que hemos ampliado a 13 las posibles opciones.

**"Este Barómetro Masónico permite, por primera vez, conocer el amplio espectro que enriquece a la Gran Logia de España como institución"**

# **Una realidad profundamente espiritual**

**¿Cómo te definirías según la siguiente clasificación?**

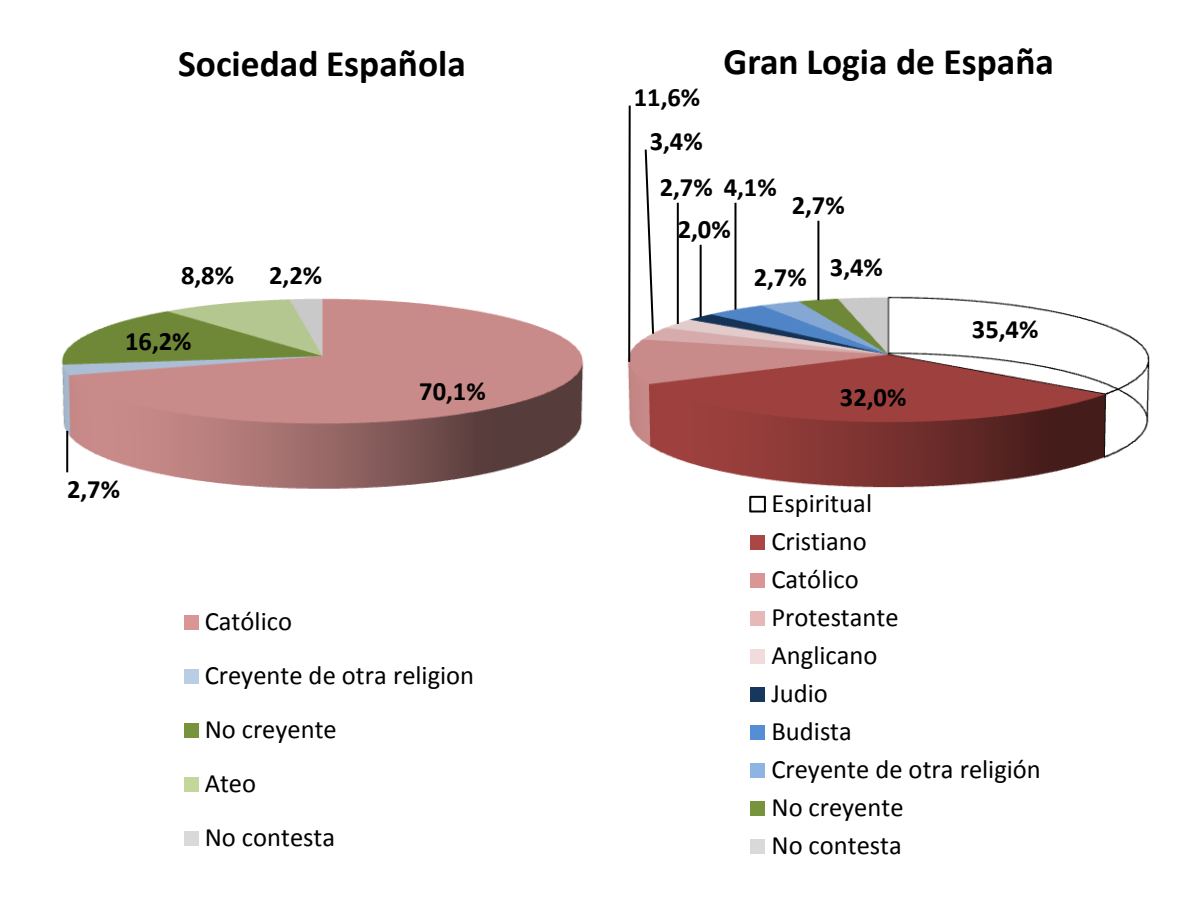

Las creencias religiosas de los españoles muestran una gran estabilidad a través de las sucesivas ediciones del Barómetro del CIS. Aproximadamente, tres de cada cuatro españoles se consideran mayoritariamente "católicos", con una presencia muy minoritaria, el 2,7%, de otras confesiones. Uno de cada cuatro, se define "no creyente" o "ateo".

¿Cómo son los masones en esta materia? Al comparar la fotografía general de los españoles con la de los miembros de la Gran Logia de España surgen dos grandes contrastes sociológicos: el primero es una mayor diversidad en la creencia; el segundo, quizás más relevante a la hora de entender el mundo masónico, es el de la existencia prácticamente unánime de una creencia.

El Preámbulo de la Constitución de la Gran Logia de España se abre con estas palabras: "La Francmasonería tiene su fundamento esencial en la Fe en un Poder Supremo". La creencia actúa como un elemento determinante en

**"De cada tres masones, uno se siente persona espiritual, otro cristiano y el tercero vinculado a alguna confesión cristiana o a otra religión"**

el trabajo que cada masón realiza sobre sí mismo. En gran medida, este trabajo consiste en construir la propia identidad, en el seno de una asociación libre de hombres que persiguen la excelencia en sus vidas. Sólo si esta vía está abierta puede producirse, en la meditación sobre el significado profundo de las tradiciones, los mitos y los símbolos, el desarrollo integral del individuo, que incluye su dimensión espiritual.

Ninguno de los masones participantes en el estudio forma parte de ese 8,8% de los españoles que se consideran "ateos" y el porcentaje de los que señalaron como opción "no creyente" apenas llegó al 2,7%.

La inmensa mayoría de los masones, el 35,4%, se consideran personas "espirituales sin adscripción a ninguna religión". Un segundo grupo, conformado por el 32% de la muestra, se siente "cristiano", sin señalar de forma específica a ninguna de sus confesiones. El tercer grupo más numeroso, un 11,6%, se autodefine "católico romano".

El Barómetro Masónico incluía referencias a las grandes religiones del mundo y diversas confesiones cristianas. De acuerdo con los resultados de la encuesta, la Gran Logia de España cuenta también con miembros "protestantes", "anglicanos", "judíos" o "budistas". Ninguno de los participantes en el estudio señaló ninguna de las otras tres opciones incluidas de forma explícita ("ortodoxo", "hindú" y "musulmán").

**"Ninguno de los masones participantes en el estudio forma parte del conjunto de españoles que se consideran ateos"**

## **Tolerancia en el mundo de las ideas**

En el mundo de las ideas, los miembros de la Gran Logia de España presentan también una gran diversidad. El amplio espectro ideológico de los masones es similar en muchos aspectos al que presenta la sociedad española. Hay, en ambos casos, un cierto equilibrio entre las respuestas asociadas a los conceptos de izquierda y derecha. Sin embargo, en el caso de los miembros de la Gran Logia de España, la identidad de sus miembros tiende más hacia aquellas opciones más cercanas al centro político.

La gran mayoría de los miembros de la Gran Logia de España cree que el término que mejor define su ideología es "liberal". El porcentaje, un 23,8%, dobla al que presenta la sociedad española, según el último Barómetro del CIS que incluyó esta cuestión. Las denominaciones "conservador" y "demócrata cristiano" presentan porcentajes equivalentes a los de la sociedad. Al otro lado del espectro político, los miembros de la Gran Logia de España se identifican en mayor grado con las denominaciones "socialdemócrata" y "progresista", mientras que la sociedad española se define mayoritariamente "socialista".

La identificación con otras denominaciones como "comunista", "nacionalista" o "ecologista" presenta valores por debajo del 3%.

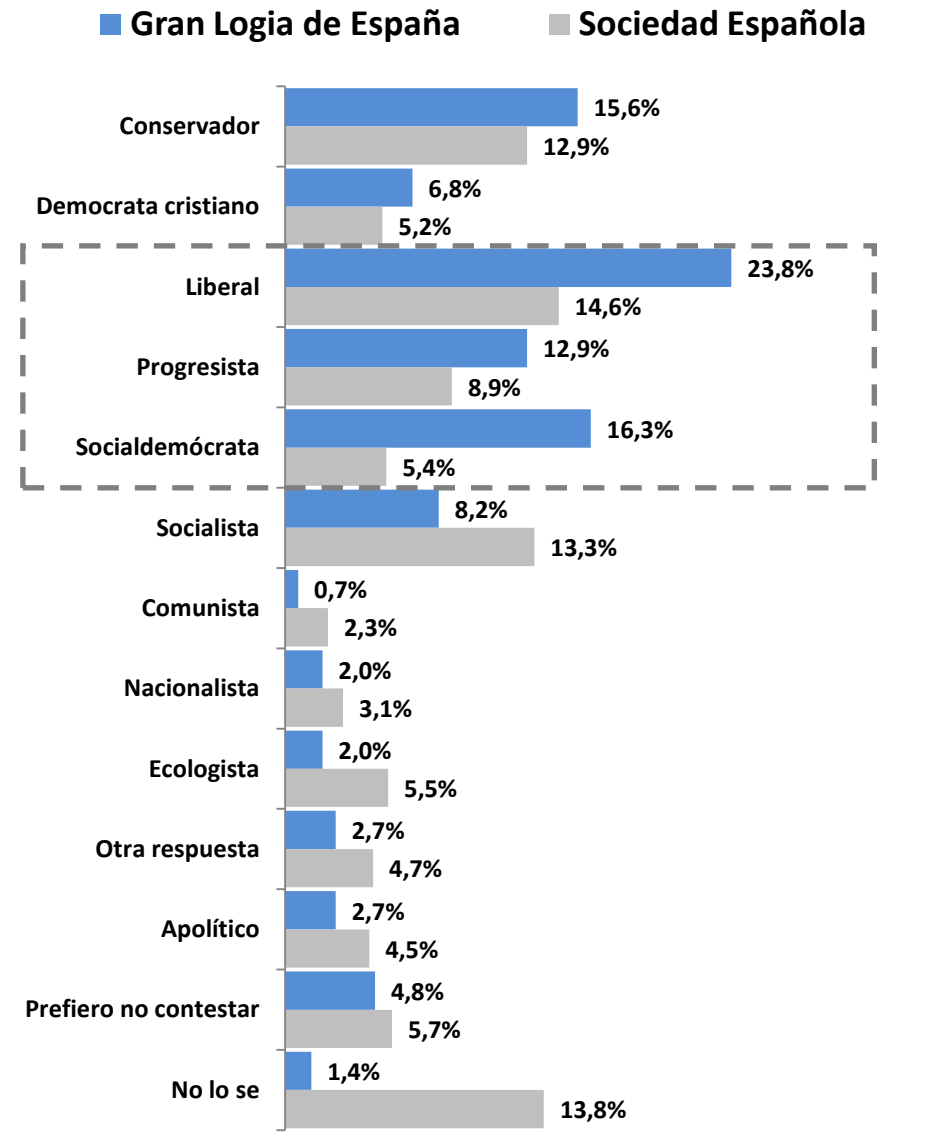

**¿Cómo te definirías según la siguiente clasificación?**

**"En el mundo de las ideas, la Masonería es un reflejo de la diversidad y el equilibrio presente en la sociedad española, aunque con mayor presencia de las opciones más moderadas"**

También en este aspecto existe un mayor grado de autoconocimiento. Sólo el 1,4% de los participantes en la encuesta ha señalado la opción "no lo sé" a la hora de definirse en este terreno, frente al 13,8% que presenta el último Barómetro del CIS en el que se realizó esta pregunta a los españoles.

Del mismo modo que la Masonería carece de religión, carece también de ideología. Pero del mismo modo que promueve entre sus miembros el desarrollo de su dimensión espiritual, base de todas las manifestaciones religiosas, hace lo propio con la dimensión social. Cada miembro de la Gran Logia de España, desde su libertad de conciencia, se comprometerse con la búsqueda del ideal de paz, amor y fraternidad hacia todos los hombres, que está en la raíz fundacional de todas las ideologías democráticas.

## **Crisis de valores, nuestra primera preocupación**

La serie de preguntas en la que se pide a los españoles que definan cuales son los tres primeros problemas de España es una de las más relevantes, edición a edición, del Barómetro del CIS. En sus últimos estudios, el paro aparece como el problema más mencionado por la sociedad española, seguido de los problemas de índole económica. La clase política es la tercera cuestión a la que más aluden los españoles al definir los principales problemas de España.

**¿Cuál es el primer problema que existe actualmente en España?, ¿y el segundo?, ¿y el tercero?**

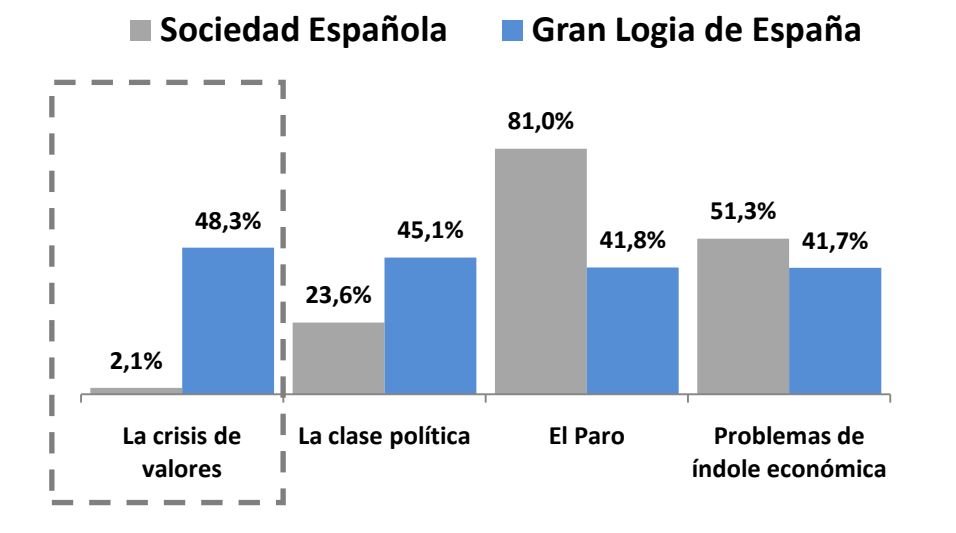

**Porcentajes agregados de las respuestas a las tres preguntas**

**"Uno de cada dos masones alude a la crisis de valores al definir los grandes problemas de España"**

La percepción de los miembros de la Gran Logia de España ofrece similitudes con los resultados del Barómetro del CIS, pero también diferencias significativas. Los tres principales problemas señalados por los españoles aparecen entre los cuatro más mencionados por los miembros de la Gran Logia de España, pero ninguno de ellos es el primero. La crisis de valores, que ocupa un lugar irrelevante en la encuesta del CIS, es la cuestión más mencionada por los masones al hablar de los problemas de España. Uno de cada dos alude a esta cuestión, que sólo cita el 2,1% de los españoles.

El contraste sociológico no es muy diferente si tenemos en cuenta sólo las respuestas a la primera de las tres preguntas. ¿Cuál es el primer problema de España? El asunto más citado sigue siendo la crisis de valores, por uno de cada cuatro miembros de la Gran Logia de España, frente al 0,5% de los españoles.

**¿Cuál es el primer problema que existe actualmente en España?**

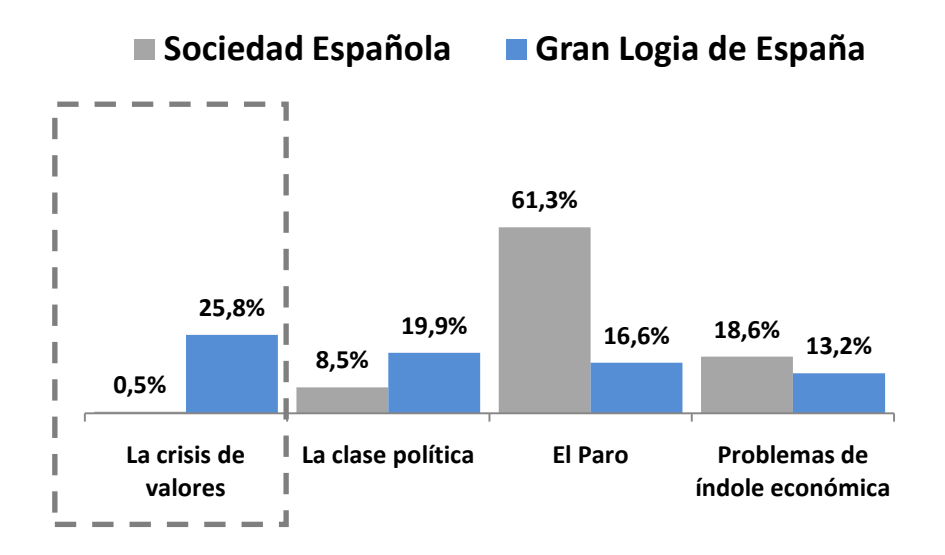

**"Señalar hacia la crisis de valores, es reflexionar sobre las causas profundas de los problemas más visibles y dramáticos"**

¿En qué consiste la crisis de valores? A lo largo de su Historia, la Humanidad ha atesorado los grandes valores espirituales, éticos y morales que configuran nuestra civilización. La crisis de valores no radica en su inexistencia, sino en la dificultad del hombre actual para conectar con esos valores, para cultivarlos de forma personal y ajustar sus actos a ellos.

Al señalar, la mayoría de los masones, hacia la crisis de valores no están restando importancia a las consecuencias más dramáticas y perceptibles de la situación actual, como la elevada tasa de paro. Señalan más bien hacia las causas profundas de estos problemas como, por ejemplo, las raíces éticas de la crisis económica.

Los valores constituyen la médula espinal de la arquitectura ética y social del hombre. Así considerados, son como el centro motor y neurálgico de la persona. De la misma manera que una lesión medular ocasiona daños graves en la capacidad motora y funcional de la persona, la crisis de valores puede provocar daños en el conjunto del organismo social e individual; daños económico-sociales que limitan nuestras esperanzas y nuestra capacidad de maniobra.

Si la crisis de valores es, en gran medida, la causa de los problemas más visibles que afrontamos, superar esa crisis es, al mismo tiempo, parte importante de la solución. En los momentos críticos, los valores actúan como fermento transformador del ser humano. La búsqueda de sentido constituye una fuerza primaria del hombre y es principalmente a través de los valores como construimos sentido y voluntad. La fuerza de la persona ante la adversidad, su capacidad para levantarse, para afrontar el presente, para unirse a otros hombres y construir futuro se asienta, en gran medida, en los valores.

#### **Algunos datos sobre la muestra**

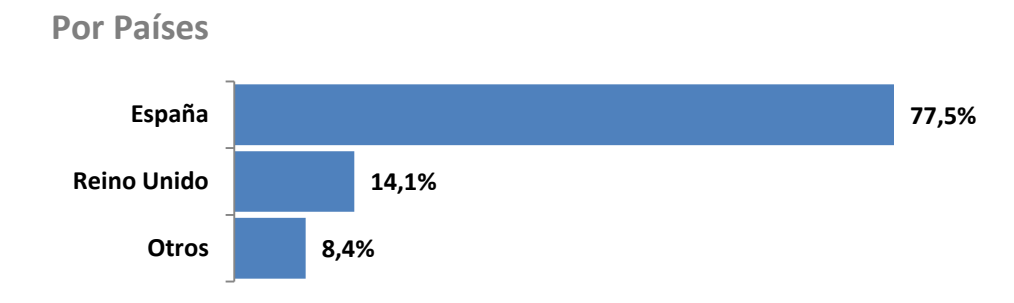

La Gran Logia de España forma parte de la regularidad masónica, que reconoce en cada país a una sólo institución como garante de las tradiciones, usos y costumbres de la Masonería Universal. Cada una de estas instituciones, acoge como visitantes a masones de todas las Grandes Logias regulares del mundo o como miembros de pleno derecho a aquellos que pasan a residir de forma estable en el país.

La muestra del estudio refleja la realidad de la Gran Logia de España. Sus miembros son mayoritariamente españoles, pero existe una importante colonia británica, principalmente en el Levante español y Andalucía oriental.

**Por Ritos**

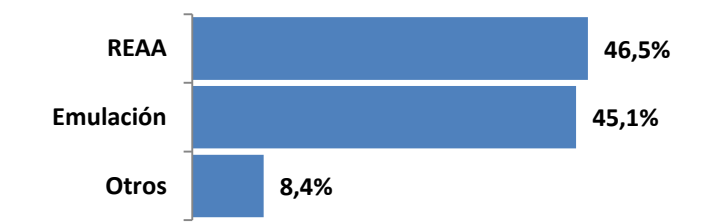

La Gran Logia de España es una obediencia multirritual. Eso quiere decir que cada una de las 172 logias adscritas a ella elige libremente el ceremonial con el que estructura su trabajo colectivo y favorece el trabajo introspectivo de cada uno de sus miembros. Los Ritos practicados en la actualidad en la Gran Logia de España son seis: Escocés Antiguo y Aceptado, Emulación, Escocés Rectificado, Francés Moderno, Schroeder y Sueco.

**¿Quieres ponerte en contacto con el equipo de Comunicación de la GLE?**

**Escribenos a: dircomunicacion@gle.es**